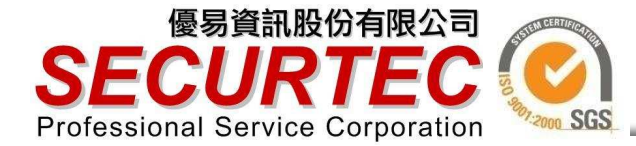

社交工程的介紹與 ü ÷  $-1.1$ 

#### 優易資訊溫廷彰

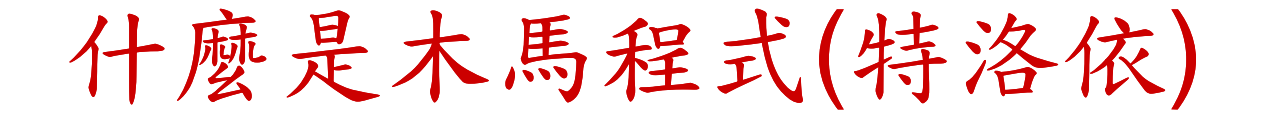

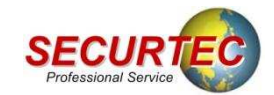

基本是它是一個遠端控制的程式,程式本身可分為二個部份:

主控端:這部份是安裝在駭客端的程式,主要是用來控制已被植 入木馬的電腦。

被控端:這部份就是一般使用者被植入的程式,也就是大家所謂 木馬程式,其主要用途是開啟電腦中的服務埠,以便讓 駭客能夠在遠端操控這部電腦。

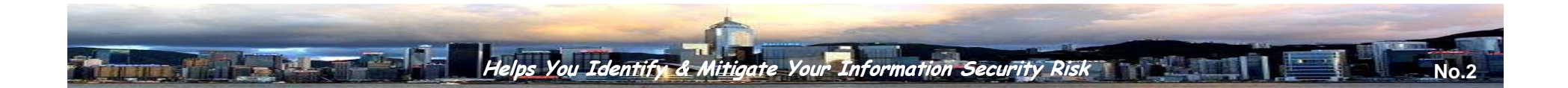

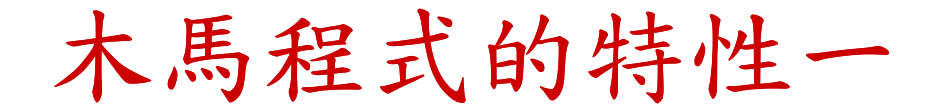

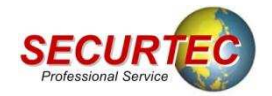

### •開機時自動啟動

- •多數的木馬程式均為此種類型,這樣一來駭客便能夠有較多的機會去入侵使用者的電腦。
- . . . •有另一類型的木馬為事件啟動型的木馬,也就是它不會在開機 時啟動,而是當條件符合駭客事先設定的狀況時,它便會將程式啟動。(此類型的木馬較不易被查覺)

### •自身隱藏的能力

程序,它會將目前系統正在運行的所有程序顯示出來。 •Windows的環境下,可用Ctrl+Alt+Del叫出工作管理員中的處理 針對這個部份,木馬程式已發展出新的技術,就算使用上述的方法你也無法查出它的存在。

#### •開啟服務埠

•為了讓駭客能夠達到遠端操控的目的,木馬程式啟動後便會開啟一個服務埠個服務埠通常都在1024以上,這是為了降低木 馬在執行中發生錯誤的機率。

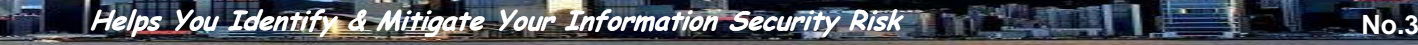

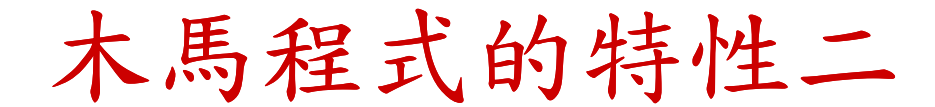

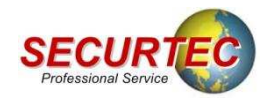

**No.4**

### •自動恢復

 •此類型的木馬程式會將運行的程式及來源程式分開存放,當你把運行中的木馬刪除後,它會自動由來源程式再複製一份,所以此 類型的木馬要將其完全刪除必須找出其複製程序,並將來源檔一 並刪除。

#### •干擾系統防護軟體的運作

 •此類型的木馬程式當其運行時,會將系統上所安裝的防護軟體 (例如:防毒軟體)關閉或刪除,以避免其程式被防護軟體所偵測到。另外有些木馬程式為了不讓使用者發現其防毒軟體有異狀,會先 將防毒軟體關閉後刪除,而且會將Logo替換掉,當下次電腦重新啟動後,雖然實際上己經沒有防毒軟體存在,但是使用者依然可 看到其Logo出現,便會以為防毒軟體還是正常在運作 $^{\circ}$ 

aate Your Information Security Risk

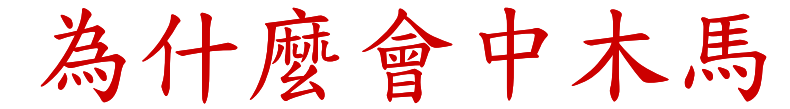

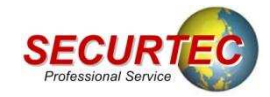

**No.5**

這是一個耐人尋味的好問題,很多使用者都認為我的防毒碼 都有定期更新、我有防火牆的保護、我不會開啟不明的郵件…, 所以木馬應該就騎不到我頭上了吧,上述的條件只是一般的基本 防護,就算你有這些基本的防護但是現在的駭客也都了解使用者 的防護機制,所以木馬程式的開發都以破解這些防護機制為基礎。

因此有很多的企業儘管內部己經是萬馬奔騰 会会的狀況,但 是使用者依然在防護措施完備的迷思下而不自知,當情況真正被 發現後通常已經對企業造成了非常大的傷害。

基本上大部份的木馬程式並不像病毒程式一樣會有自我複製並且感染其它電腦的能力,所以它一定要讓使用者在不知情的狀<br>汉下上劫行它的积土。這重西改調的具左這個贴段就具很多估用 況下去執行它的程式。這裏要強調的是在這個階段就是很多使用 者會疏忽掉的地方,一旦執行了它你的惡夢就開始了。

**Hitigate Your Information Security Risk** 

駭客通常利用哪些方式呢

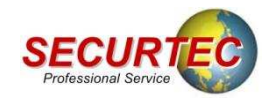

下列的方式為駭客較常使用方式**:**

- 惡意網頁**/**郵件
- 軟體的下載
- 社交工程
- 內部滲透

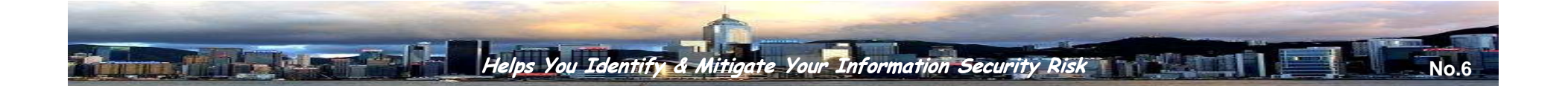

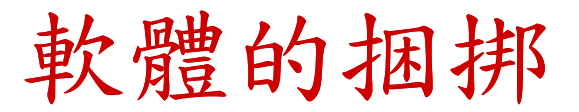

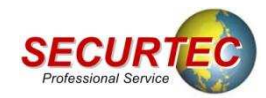

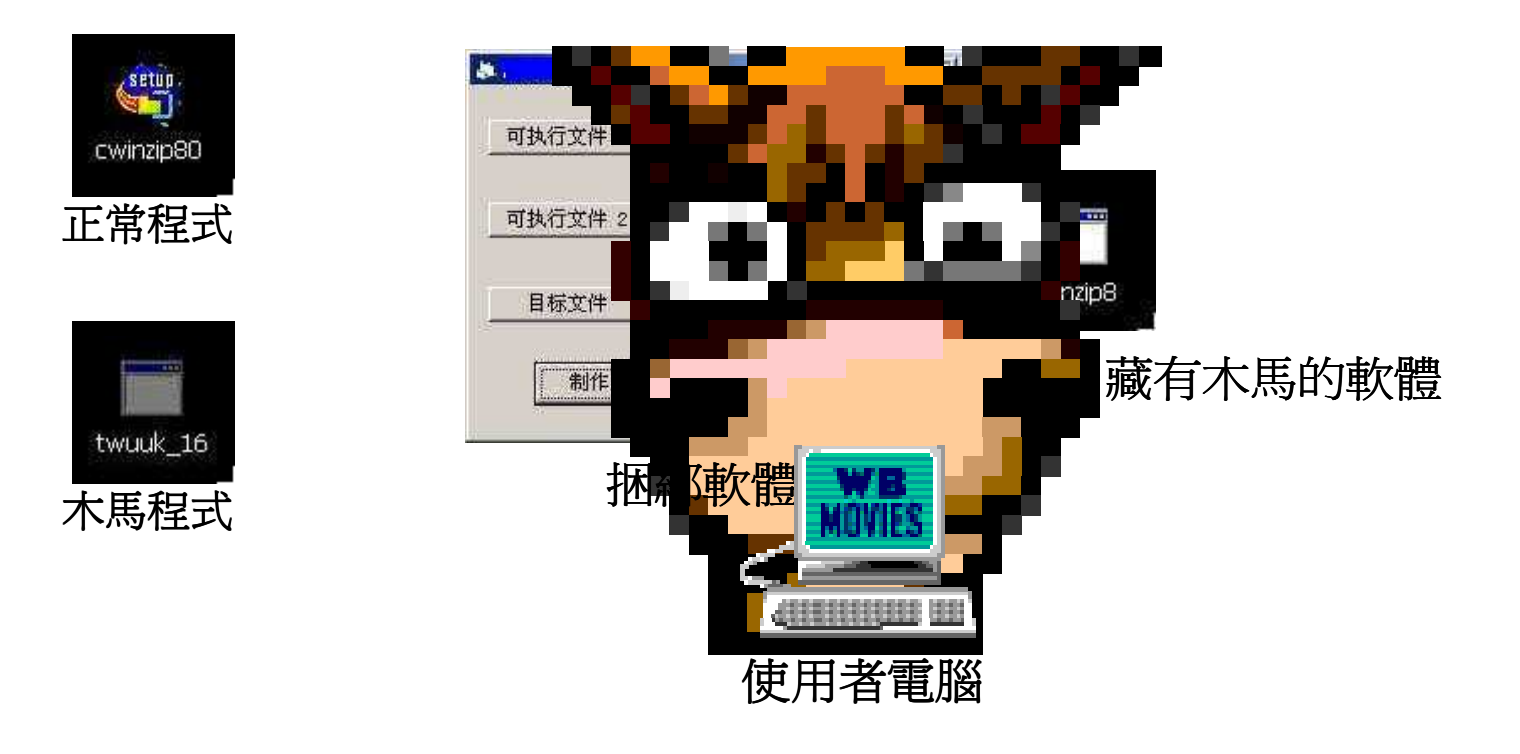

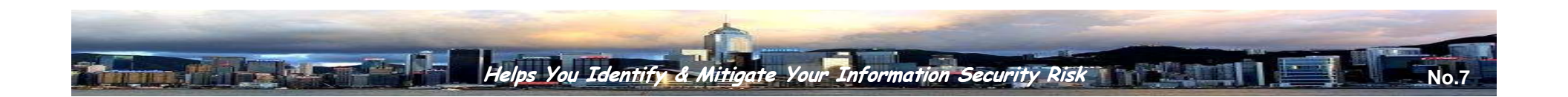

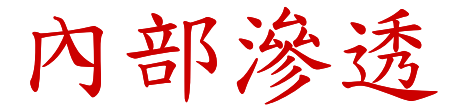

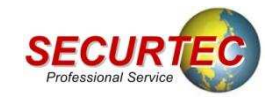

通常當木馬成功的植入企業內部的某一台電腦後,企業的災 難也就跟著發生了。這就等於你把一位駭客放在公司內部,也 因為企業內部的安全防禦措施通常都比較不足,因此駭客能夠 使用更多手法去擴增自己的領土,以便能夠竊取更多的資料。

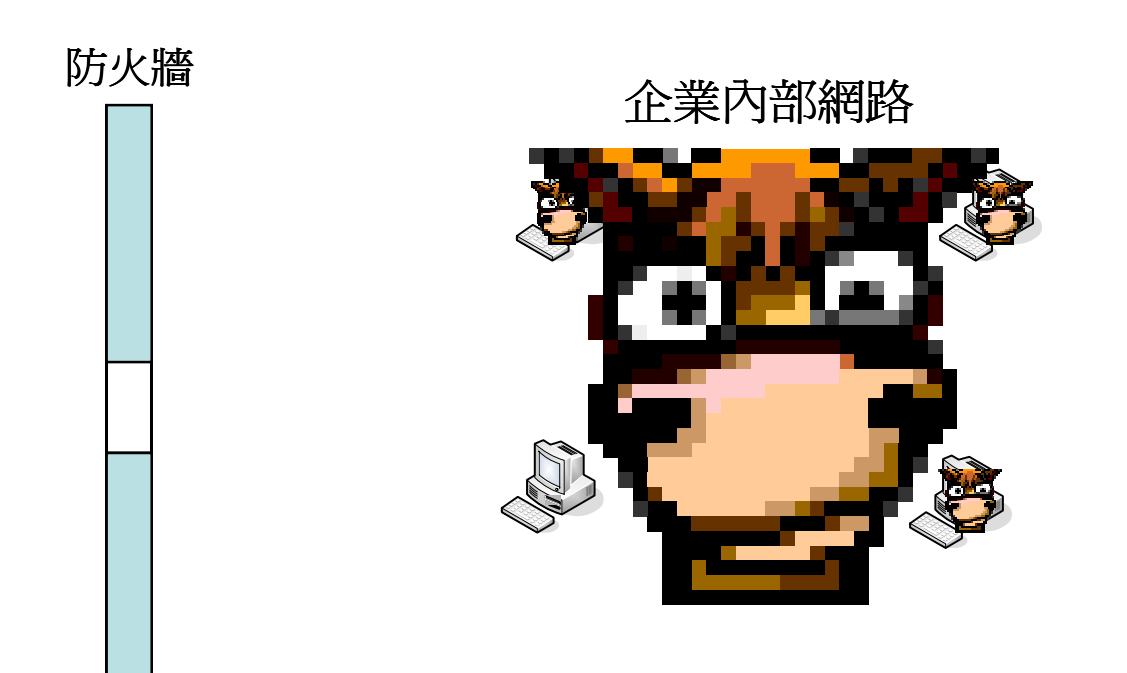

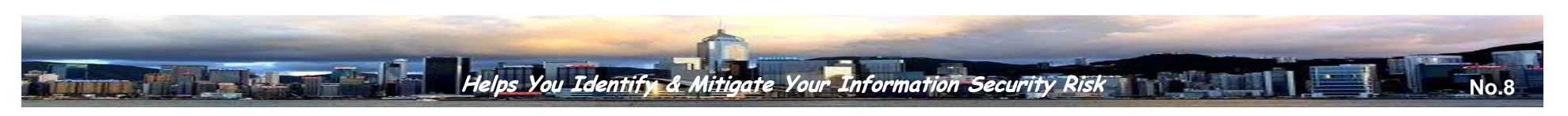

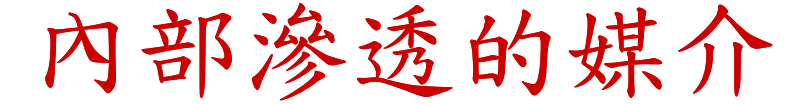

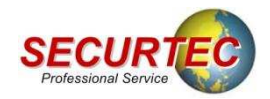

**No.9**

#### •網路上的芳鄰

這是一般企業內部最常疏忽的地方,為了讓檔案傳輸上的方便, 很多的企業都會開啟這個服務,這也等於每台電腦都開啟了一扇 大門。

### •檔案伺服器

將木馬程式捆綁在Server上的某一個檔案供使用者下載,這部份<br>的傷室力最大,因為使用者不會懷疑公司檔案伺服罢上的檔案, 的傷害力最大,因為使用者不會懷疑公司檔案伺服器上的檔案, 通常下載後就直接安裝或開啟了。

#### •電子郵件

取得內部組織的郵件清單後,將木馬程式大量的寄送給使用者, 這樣一來便能夠讓駭客在短時間內控制大量的電腦。

#### •主機上的漏洞

主要是針對伺服器,因為伺服器通常不會用來收取信件或下載一<br>此小軟體,因此駭定便會利用系統上的漏洞谁而入信該部主機。 些小軟體,因此駭客便會利用系統上的漏洞進而入侵該部主機。

**Your Information Security Risk** 

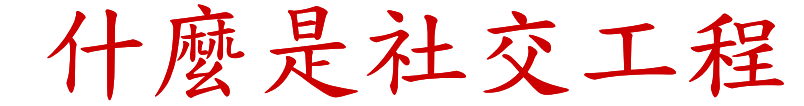

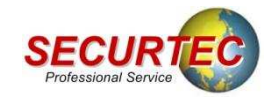

很多人對於"社交工程"這四個字不是很熟悉,基本上它 是利用人與人之間的關係,所以它是偽冒成使用者信任的來源 ,例如家人、同事、長官….等等。駭客便是利用這一點偽裝<br> 成可信任的寄件者,然後將木馬程式夾在e-mail中,當使用者 收到這封信時因為寄件者是他所信任的人,因此對於附件的檔 案較無警戒心,一旦開啟附件後木馬就順利植入了。

這裏一定會有人認為"只要附件中是執行檔就絕不開啟"是不是就沒事了,答案是否定的,因為駭客也知道以執行檔的 類型是騙不到使用者的, 因此目前的型態是將木馬藏在文件 或圖檔、影音檔中,這樣一來就成功的機率就大為增加了。

# 您有沒有打開過類似的郵件

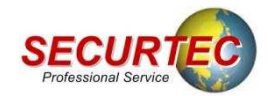

# 郵件主旨:超級美食任務-1~40集店家一覽表

The Manufacturer

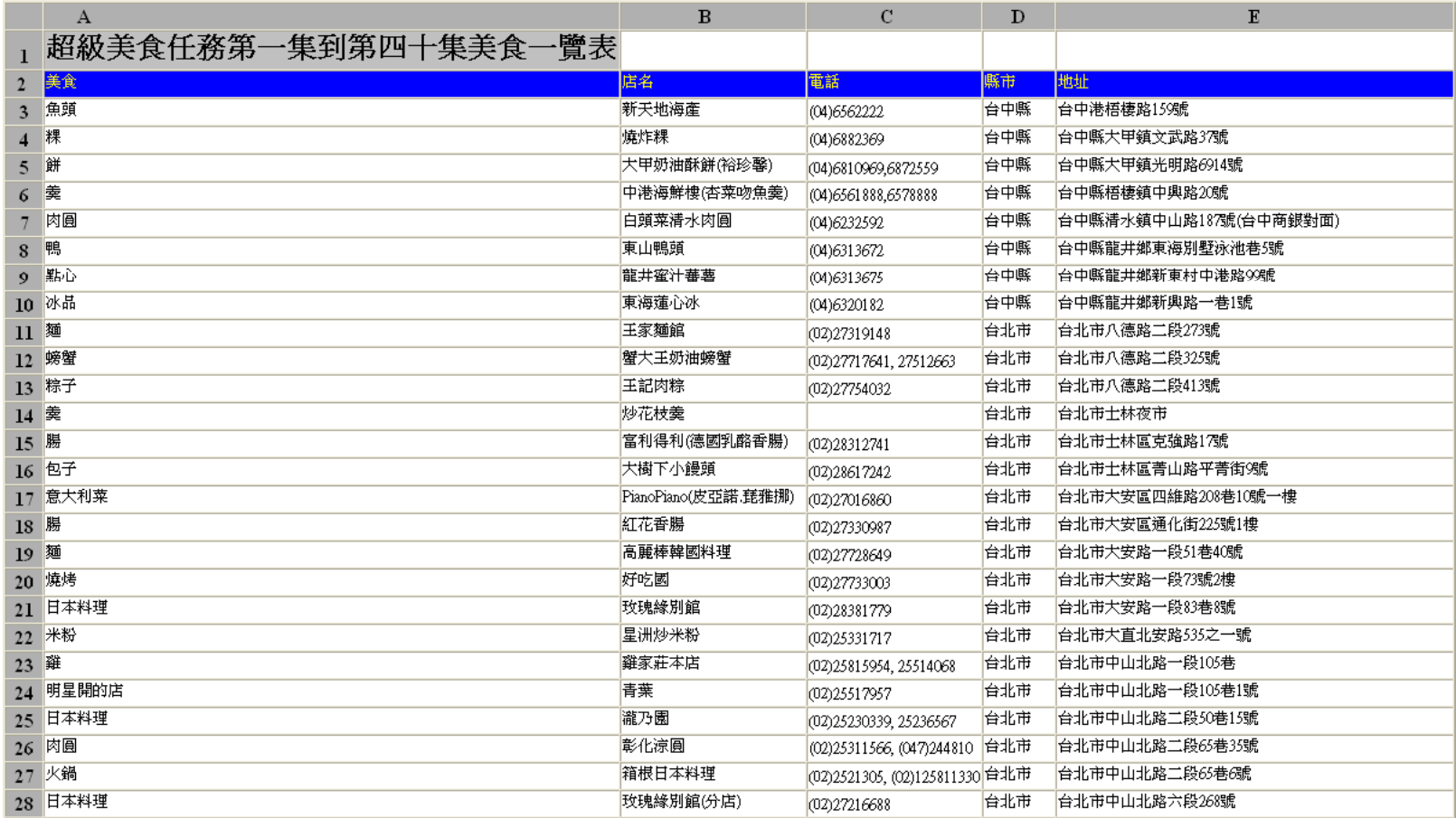

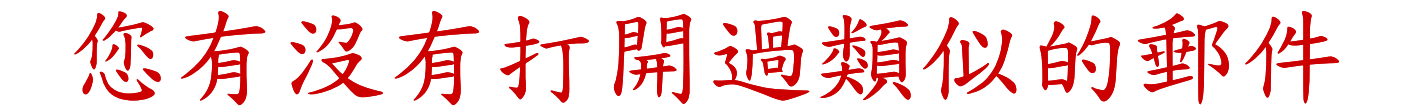

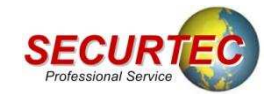

### 郵件主旨:美麗的漁人碼頭夕陽

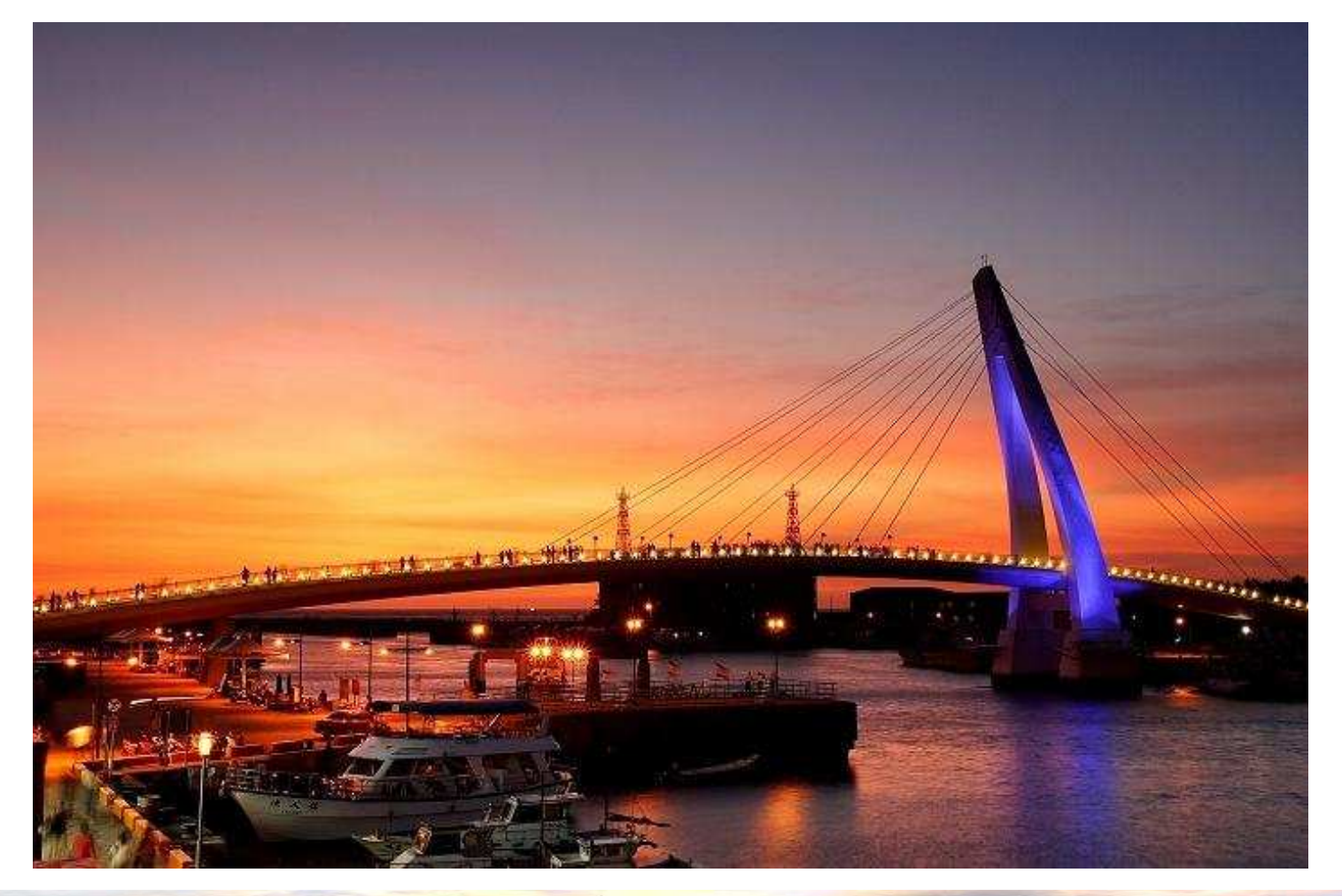

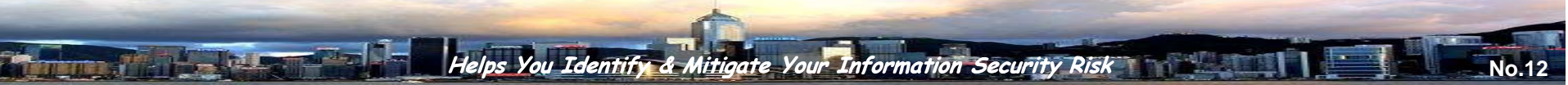

### 社交工程最大的幫手

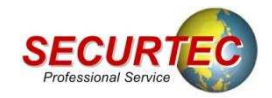

社交工程的攻擊手法之所以成為駭客最喜歡使用的手法, 其原因大概有下列幾個:

- 1、使用者難以防範<br>。
- 2、可以進行大量式的攻擊
- 3、技術門檻不高
- 4、使用者會協助攻擊

而社交工程最大的幫手就是第四項,各位一定會覺得很奇 怪,為什麼使用者會協助駭客進行攻擊呢?原因就是大家都抱 持著好東西要與好朋友分享的觀念,因此常常收到信件時甚至 還沒看過就轉寄給親朋好友了。因此駭客只要有幾封信件成功 的寄入企業中,通常在很短的時間內大部份的員工應該都會收 到該封惡意郵件。

### 社交工程成功後能做什麼

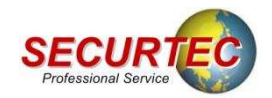

如果駭客的社交工程攻擊成功後,到底對我的電腦有什麼 影響呢?這個問題的答案有N種,簡單來說你這台電腦的主控權 已經交給駭客了,他想做什麼都可以。

當你的電腦被社交工程攻擊成功後,大概會有下列幾種常 見的結果:

1、垃圾郵件發信主機

2、機密資料外洩

3、攻擊他人主機的跳板

4、非法資料的存放主機

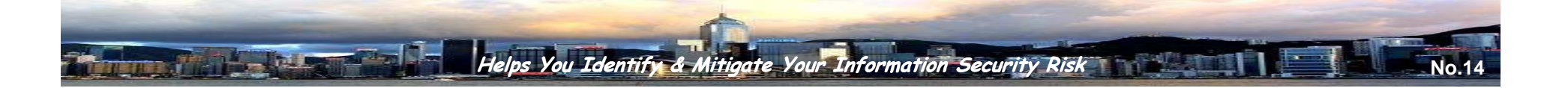

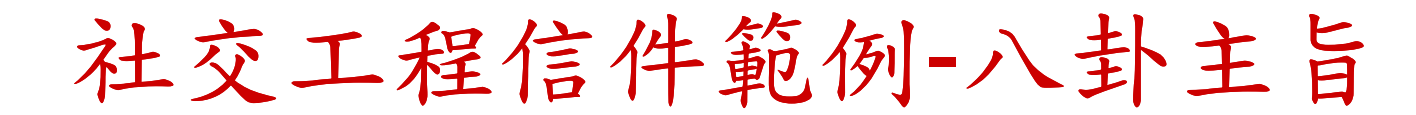

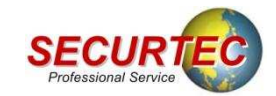

## 攻擊類型:惡意網頁連結

The Party of Paul

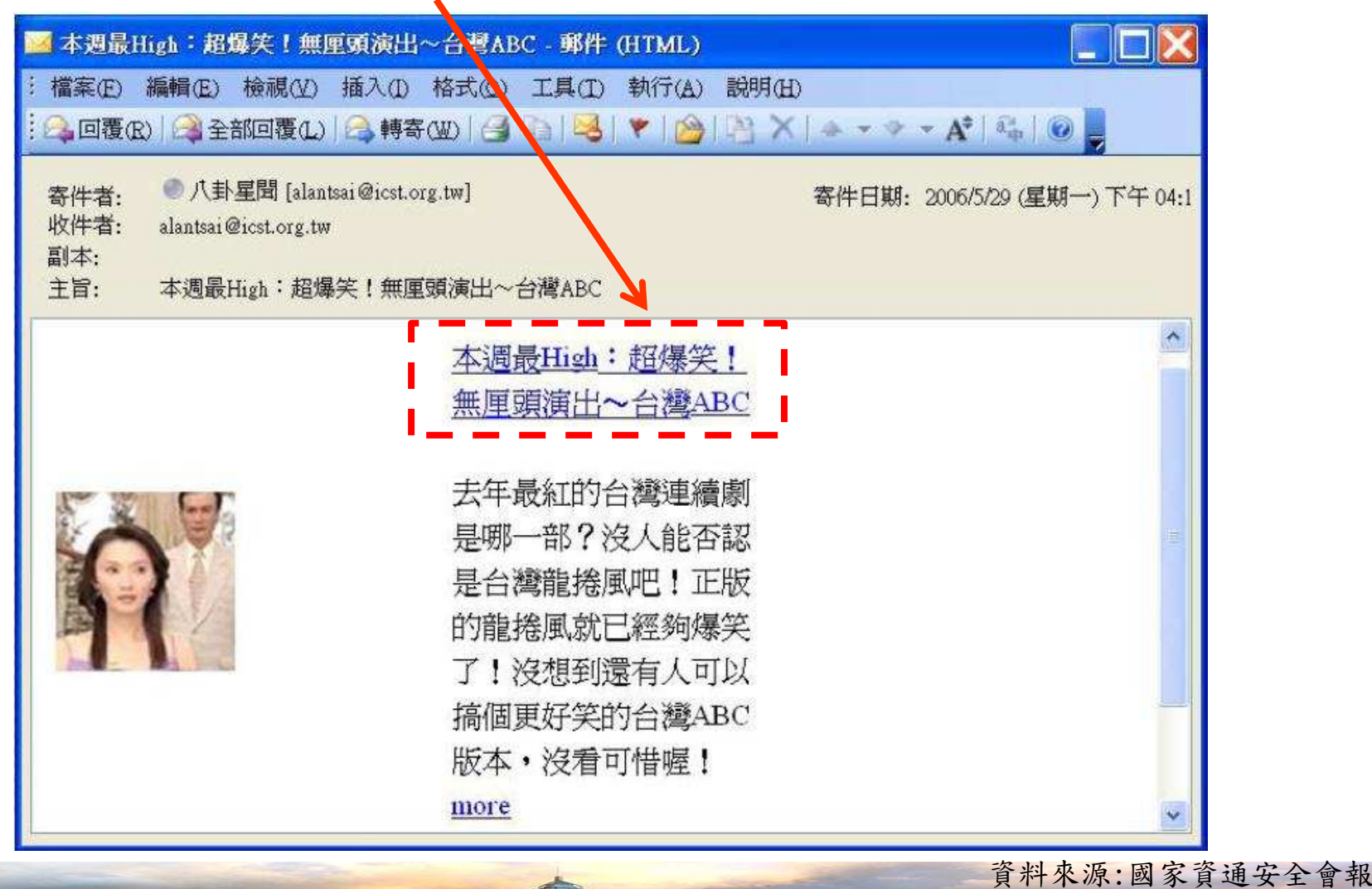

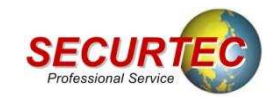

### 攻擊類型:惡意Word檔

**The Line Co** 

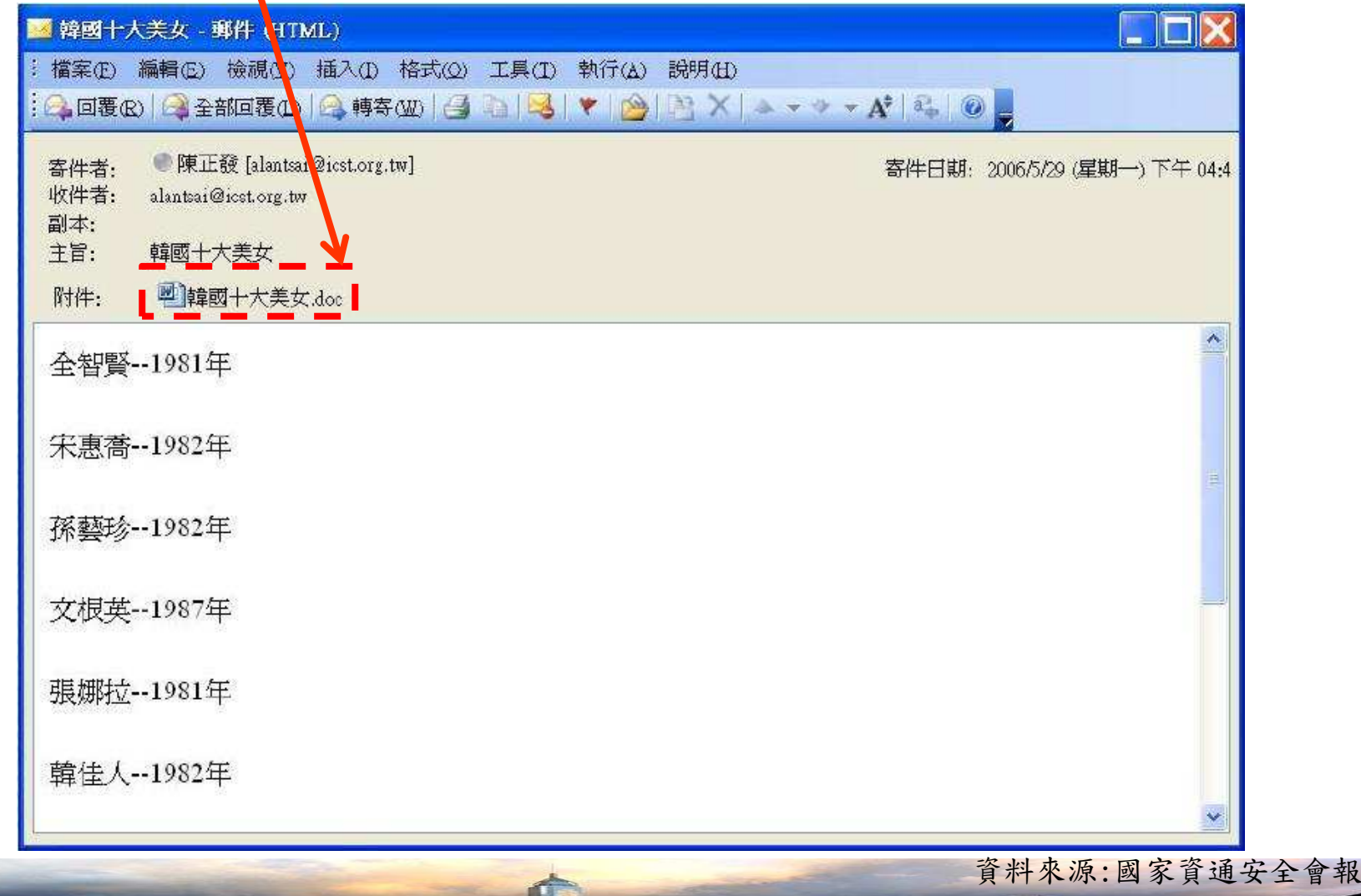

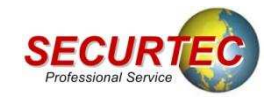

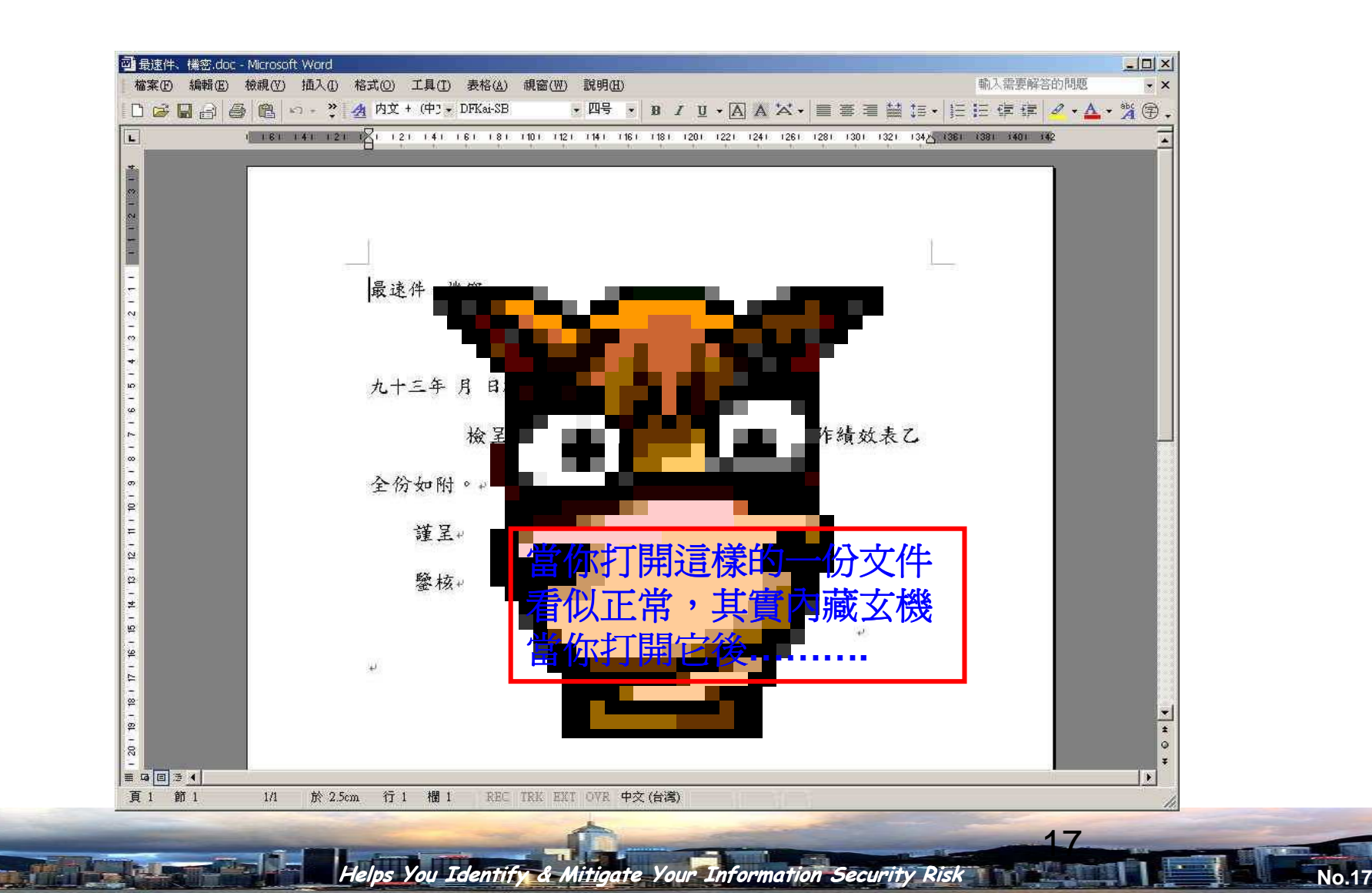

文件型木馬

文件木馬的剖析

![](_page_17_Picture_1.jpeg)

![](_page_17_Picture_25.jpeg)

![](_page_18_Picture_0.jpeg)

# 文件木馬的剖析

![](_page_18_Picture_22.jpeg)

### 用**netstat**查看後發現它開始連線了

2009/4/22

![](_page_19_Picture_1.jpeg)

#### 攻擊類型:惡意圖片檔

![](_page_19_Figure_3.jpeg)

![](_page_20_Picture_1.jpeg)

### 攻擊類型:惡意Word檔

![](_page_20_Picture_3.jpeg)

# 社交工程信件範例-政治主旨

![](_page_21_Picture_1.jpeg)

## 攻擊類型:惡意網頁連結

![](_page_21_Figure_3.jpeg)

## 社交工程攻防演練成果

![](_page_22_Picture_1.jpeg)

- 演練目的: 測試資安聯絡人資安警覺意識
- 測試對象: 6,630 政府機關, 13,575位資安聯絡人
- 總發信量: 81,450封
- 寄發六種社交工程信件類型:
	- 惡意網頁攻擊(八卦主旨)
	- 惡意網頁攻擊(政治主旨)
	- 惡意網頁攻擊(情色主旨)
	- 惡意word檔攻擊(八卦主旨)
	- 惡意word檔攻擊(政治主旨)
	- 惡意圖檔攻擊(情色主旨)

資料來源:國家資通安全會報

**And Part Address of the American** 

![](_page_23_Picture_1.jpeg)

![](_page_23_Figure_2.jpeg)

資料來源:國家資通安全會報

![](_page_24_Picture_0.jpeg)

![](_page_24_Picture_1.jpeg)

![](_page_24_Figure_2.jpeg)

![](_page_24_Picture_3.jpeg)

![](_page_25_Picture_0.jpeg)

![](_page_25_Picture_1.jpeg)

## 示範影片

![](_page_25_Picture_3.jpeg)

# 社交工程展示影片

![](_page_26_Picture_1.jpeg)

![](_page_26_Picture_2.jpeg)

![](_page_27_Picture_1.jpeg)

**No.28**

這個問題最好的解決方案就是良好的使用習慣,

不論收到的郵件內容為何,社交工程的本質就是詐騙

**Anglet Sour Information Security Risk** 

- ,因此有下列幾點給大家參考 **:**
- 絕不開啟跟自己無關的郵件及附件檔
- 不隨便開啟郵件中的超鏈結
- 不要任意的轉寄信件
- 不要任意的安裝軟體
- 不要貪圖小便宜
- 安裝個人防火牆